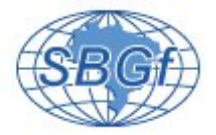

# **Efeitos da topografia sobre o método magnetotelúrico - malhas não estruturadas**

Felipe dos Anjos Neves, Victor Cezar Tocantins de Souza CPGF/UFPA

Copyright 2013, SBGf - Sociedade Brasileira de Geofísica.

This paper was prepared for presentation at the  $13<sup>th</sup>$  International Congress of the Brazilian Geophysical Society, held in Rio de Janeiro, Brazil, August 26-29, 2013.

Contents of this paper were reviewed by the Technical Committee of the 13<sup>th</sup><br>International Congress of The Brazilian Geophysical Society and do not necessarily represent any position of the SBGf, its officers or members. Electronic reproduction or storage of any part of this paper for commercial purposes without the written consent of The Brazilian Geophysical Society is prohibited.

#### **Abstract**

**We have modeled 2D magnetotelluric data using the finite element method by formulating the problem in terms of primary and secondary fields. In order to explore more complex models including topography, we used unstructured meshes. We avoided mistakes in the resistivity and phase curves manually inserting a couple of nodes in a vertical alignment within the same homogeneous medium, to the derivative procedure, performed by forward difference. Here we present the response of a model of a kimberlite pipe, with topography. Our results show that unstructured meshes make the treatment of geological models easy. We suggest that unstructured meshes can be more consistent than structured meshes for models with irregular and high slope topography.**

# **Introdução**

O método magnetotelúrico (MT) é a base para a formulação direta de diversos outros métodos eletromagnéticos. Para o problema direto MT existem soluções analíticas em modelos 1D, mas na grande maioria dos modelos 2D, somente soluções numéricas são possíveis ou viáveis.

Dentre os métodos numéricos para a resolução do MT se destaca o método dos elementos finitos (MEF) por exigir das funções que serão aproximadas apenas continuidade por partes [\(Volakis et al.,](#page-3-0) [1998\)](#page-3-0). O MEF nos fornece uma componente do campo  $\vec{E}$  ou  $\vec{H}$  e por meio das equações de Maxwell é calculada a componente ortogonal do campo  $\vec{H}$  ou  $\vec{E}$  aplicando derivada numérica em relação à coordenada *z*. Desta forma, com estas duas componentes dos campos pode-se obter as curvas de resistividade aparente e fase, base para a análise MT de dados geofísicos [\(Vozoff,](#page-4-0) [1991\)](#page-4-0).

Efetuar derivadas numéricas em relação à coordenada *z* é uma tarefa relativamente fácil em malhas regulares, já que normalmente dispõe de nós alinhados nas direções dos eixos cartesianos. Entretanto, malhas não estruturadas podem introduzir erros nessas curvas.

Uma vantagem em utilizar tais malhas é a facilidade em controlar as regiões de maior densidade de nós e, assim poder explorar geometrias complexas. Para aproveitarmos dessa vantagem, uma alternativa aos problemas associados às derivadas seria impor

regularidade à malha onde é preciso efetua-la.

Neste trabalho implementamos a rotina *mt2D.f90*, em que modelamos o problema direto MT-2D, incluindo topografia.

# **Formulação MT-2D**

A formulação que se segue corresponde, aproximadamente, ao trabalho de [Wannamaker et al.](#page-4-1) [\(1987\)](#page-4-1). Comecemos pelas equações de Maxwell, na forma diferencial, no domínio da frequência, seguindo o trabalho de [WARD and HOHMANN](#page-4-2) [\(1988\)](#page-4-2),

<span id="page-0-0"></span>
$$
\nabla \cdot \varepsilon \vec{E} = \vec{0}, \n\nabla \times \vec{H} - \eta \vec{E} = \vec{J}_t, \n\nabla \times \vec{E} + \mathfrak{z} \vec{H} = \vec{0},
$$
\n(1)

$$
\nabla \cdot \mu \vec{H} = \vec{0},
$$
  
onde,  $\eta = (\sigma + i\omega \varepsilon) e_j = i\omega \mu$ . Se desmembrarmos os  
campos totais,

<span id="page-0-1"></span>
$$
\vec{H} = \vec{H^p} + \vec{H^s},
$$
  

$$
\vec{E} = \vec{E^p} + \vec{E^s},
$$

e atribuirmos as relações,

$$
\begin{array}{rcl}\n\mathfrak{y} & = & \mathfrak{y}^p + \Delta \mathfrak{y}, \\
\mathfrak{z} & = & \mathfrak{z}^p + \Delta \mathfrak{z},\n\end{array}
$$

entre as propriedades físicas dos modelos primário e secundário, podemos reescrever [\(1\)](#page-0-0) e [\(2\)](#page-0-0) como,

$$
\nabla \times (\vec{H^p} + \vec{H^s}) - (\mathfrak{y}^p + \Delta \mathfrak{y})(\vec{E^p} + \vec{E^s}) = \vec{J_t},
$$
  
\n
$$
\nabla \times (\vec{E^p} + \vec{E^s}) + (\mathfrak{z}^p + \Delta \mathfrak{z})(\vec{H^p} + \vec{H^s}) = \vec{0},
$$

e, devido ao campo primário também obedecer às equações de Amper [\(1\)](#page-0-0) e Faraday [\(2\)](#page-0-0), podemos expressar estas equações diferenciais em termos dos campos primários e secundários,

$$
\begin{cases} \nabla \times \vec{H}^s - \eta \vec{E}^s = \Delta \eta \vec{E}^p, \\ \nabla \times \vec{E}^s + \eta \vec{H}^s = -\Delta \eta \vec{H}^p, \end{cases}
$$
\n(3)

o que faz dos campos primários  $\vec{E}^p$  e  $\vec{H}^p$  fontes dos campos secundários *E*~*<sup>s</sup>* e *H*~ *<sup>s</sup>* [\(RIJO,](#page-3-1) [1996\)](#page-3-1).

Assumindo que os campos sejam constantes na direção *y*ˆ e que a componente *z*ˆ dos campos primários sejam nulas, de [\(3\)](#page-0-1) podemos escrever,

<span id="page-0-2"></span>
$$
\frac{\partial}{\partial x}\left(\frac{1}{\mathfrak{y}}\frac{\partial H_y^s}{\partial x}\right)+\frac{\partial}{\partial z}\left(\frac{1}{\mathfrak{y}}\frac{\partial H_y^s}{\partial z}\right)-3H_y^s\quad =\quad \Delta_3H_y^p-\frac{\Delta\mathfrak{y}}{\mathfrak{y}}\frac{\partial E_x^p}{\partial z},
$$

para o modo TM e,

$$
\frac{\partial}{\partial x}\left(\frac{1}{3}\frac{\partial E_y^s}{\partial x}\right)+\frac{\partial}{\partial z}\left(\frac{1}{3}\frac{\partial E_y^s}{\partial z}\right)-\eta E_y^s\quad =\quad \Delta \eta E_y^p+\frac{\Delta_3}{3}\frac{\partial H_x^p}{\partial z},
$$

para o modo TE.

*Elementos Finitos 2D*

Vamos resolver equações do tipo,

$$
\frac{\partial}{\partial x}\left(k(x,z)\frac{\partial u}{\partial x}\right) + \frac{\partial}{\partial z}\left(k(x,z)\frac{\partial u}{\partial z}\right) + q(x,z)u = h(x,z).
$$

Para isso discretizamos o domínio, utilizando malhas triangulares. Dentro de cada elemento foi considerado constantes as funções  $k(x,z) = k_e$  e  $q(x,z) = q_e$ . Aproximando

$$
u=\sum_{j=1}^3 u_j\phi_j,
$$

onde *j* se refere aos nós do elemento, minimiza-se o erro ε,

$$
u_j\left(\frac{\partial}{\partial x}\left(k_e\frac{\partial\phi_j}{\partial x}\right)+\frac{\partial}{\partial z}\left(k_e\frac{\partial\phi_j}{\partial z}\right)+q_e\phi_j\right)-h=\varepsilon,
$$

escolhendo funções pesos, com o critério de Galerkin, de maneira que  $<\phi, \varepsilon>=0$ , isto é,

$$
\int_{\Omega_e} \phi_i \left[ u_j \left( \frac{\partial}{\partial x} \left( k_e \frac{\partial \phi_j}{\partial x} \right) + \frac{\partial}{\partial z} \left( k_e \frac{\partial \phi_j}{\partial z} \right) + q_e \phi_j \right) - h \right] dx dz = 0.
$$
 (4)

Usando a identidade diferencial,

<span id="page-1-0"></span>
$$
\phi_i \frac{\partial}{\partial x} \left( \frac{\partial \phi_j}{\partial x} \right) = \frac{\partial}{\partial x} \left( \phi_i \frac{\partial \phi_j}{\partial x} \right) - \frac{\partial \phi_i}{\partial x} \frac{\partial \phi_j}{\partial x} ,
$$

a equação [\(4\)](#page-0-2) pode ser reescrita,

$$
k_{e}u_{j}\int_{\Omega_{e}}\left[\frac{\partial}{\partial x}\left(\phi_{i}\frac{\partial\phi_{j}}{\partial x}\right)+\frac{\partial}{\partial z}\left(\phi_{i}\frac{\partial\phi_{j}}{\partial z}\right)\right]dxdz
$$

$$
-k_{e}u_{j}\int_{\Omega_{e}}\left[\left(\frac{\partial\phi_{i}}{\partial x}\frac{\partial\phi_{j}}{\partial x}\right)+\left(\frac{\partial\phi_{i}}{\partial z}\frac{\partial\phi_{j}}{\partial z}\right)\right]dxdz
$$

$$
+q_{e}u_{j}\int_{\Omega_{e}}\phi_{i}\phi_{j}dxdz=\int_{\Omega_{e}}h\phi_{i}dxdz.
$$

Pelo teorema de Green temos que,

$$
\int_{\Omega_e} \left[ \frac{\partial}{\partial x} \left( \phi_i \frac{\partial \phi_j}{\partial x} \right) + \frac{\partial}{\partial z} \left( \phi_i \frac{\partial \phi_j}{\partial z} \right) \right] dxdz
$$
\n
$$
= \int_{\partial \Omega_e} \left( \phi_i \frac{\partial \phi_j}{\partial x} dz - \phi_i \frac{\partial \phi_j}{\partial z} dx \right) dxdz = \int_{\partial \Omega_e} \frac{\partial \phi_j}{\partial n} \cdot \hat{t} dl,
$$

integral que se anula se considerarmos a contribuição de elementos adjacentes, internos ao domínio. Nas fronteiras do domínio deve-se impôr condições de fronteira.

Assim, para cada elemento é calculado o sistema local,

$$
-k_e \sum_{j=1}^3 u_j \int_{\Omega_e} \left[ \frac{\partial \phi_i}{\partial x} \frac{\partial \phi_j}{\partial x} + \frac{\partial \phi_i}{\partial z} \frac{\partial \phi_j}{\partial z} \right] dx dz
$$

$$
+q_e \sum_{j=1}^3 u_j \int_{\Omega_e} \phi_i \phi_j dx dz = \int_{\Omega_e} h \phi_i dx dz \ \ i = 1, 2, 3,
$$
 (5)

em que deve ser mapeado no sistema global. Ao final desse processo tem-se a informação de cada nó da malha contida na matriz associada a esse sistema, assim como no vetor fonte [\(RIJO,](#page-3-1) [1996;](#page-3-1) [Volakis et al.,](#page-3-0) [1998\)](#page-3-0).

Como muitos autores, [RIJO](#page-3-1) [\(1996\)](#page-3-1), [Jin](#page-3-2) [\(2002\)](#page-3-2) etc., utilizamos bases do tipo,

$$
\phi_i = \frac{1}{2A_e}(a_i + b_i x + c_i z),
$$

equações de planos que valem a unidade no *iésimo* nó e zero nos demais. Assim, recorrendo à solução analítica,

$$
\int_{\Omega_e} \phi_1^{\alpha} \phi_2^{\beta} \phi_3^{\gamma} dx dz = 2A_e \frac{\alpha! \beta! \gamma!}{(\alpha + \beta + \gamma + 2)!},
$$

as integrais encontradas no sistema local [\(5\)](#page-1-0) são de fácil resolução. Aproximamos também o vetor fonte local como uma combinação linear das bases,

$$
h=\sum_{i=1}^3h_j\phi_j.
$$

*Profundidade de Penetração - Skin Depth*

Para a implementação do método numérico é importante sabermos o tamanho do domínio considerado. Uma forma de mensurarmos isso é através do *Skin Depth*,

$$
\delta = \sqrt{\frac{2\rho}{\omega\mu}} \; .
$$

Considera-se que a uma distância maior que 5.0 δ a influência de qualquer corpo aos campos pode ser desprezada [\(RIJO,](#page-3-1) [1996\)](#page-3-1).

# *Malhas e solução do sistema*

Utilizamos o software não comercial *triangle* para gerar as malhas utilizadas. Informações sobre esse programa pode ser encontrado em [Shewchuk](#page-3-3) [\(2013\)](#page-3-3). Também usamos a interface *Triangle.m* disponível em [Key](#page-3-4) [\(2013\)](#page-3-4).

Para reduzirmos a banda da matriz global utilizamos a rotina *triangulation\_rcm.f90* disponível em [Burkardt](#page-3-5) [\(2013\)](#page-3-5).

Para solucionarmos o sistema global utilizamos a rotina *gauss\_solver.f90*, implementada pelo professor Rijo, adaptada de [Dongarra et al.](#page-3-6) [\(1979\)](#page-3-6).

*Tensor de Impedâncias - Resistividade Aparente e Fase*

Por meio da relação,

$$
\vec{E} = \left[ \begin{array}{cc} Z_{xx} & Z_{xy} \\ Z_{yx} & Z_{yy} \end{array} \right] \vec{H} ,
$$

pode-se obter o tensor de impedâncias em função dos campos [\(Vozoff,](#page-4-0) [1991\)](#page-4-0).

Em um modelo 2D podemos calcular  $H_y^s$  (ou  $E_y^s$ ) pelo método dos elementos finitos e por meio de [\(1\)](#page-0-0) (ou [\(2\)](#page-0-0)) obter *E s x* (ou *H s x* ). Assim, adicionando a contribuição dos campos primários, podemos calcular *Zxy* (ou *Zyx*) em termos de seu módulo devidamente normalizado (resistividade aparente) e fase,

$$
\rho a_{xy} = \frac{1}{\omega \mu} |Z_{xy}|^2 ,
$$
  

$$
\phi_{xy} = \arctg\left(\frac{Re(Z_{xy})}{Im(Z_{xy})}\right)
$$

onde,  $Z_{xy} = \frac{E_x}{H_y}$ .

# **Resultados**

De maneira a validarmos resultados posteriores, reproduzimos alguns resultados obtidos em [Wannamaker](#page-4-3) [et al.](#page-4-3) [\(1986\)](#page-4-3) para a frequência de 50.0 *Hz*. Para isso, simulamos a topografia introduzindo dois corpos anômalos de mesma propriedade do *ar*, portanto, um modelo 2D. Consideramos  $\mu = \mu_0$  em todo o domínio.

Para o modo de propagação TM limitamos o domínio da terra para baixo e assumimos que o *H s <sup>y</sup>* se anula nos limites do domínio. Nesse caso o modelo primário utilizado foi um semi-espaço homogêneo de propriedade elétrica 100.0 Ω*m*. Para o modo de propagação TE discretizamos também o *ar* e assumimos que o campo *E s y* se anula nos limites do domínio. Assim, o modelo primário utilizado nesse caso contêm dois semi-espaços, um com a propriedade elétrica do *ar* (∞ Ω*m*) e o outro com 100.0 Ω*m*. Para a frequência utilizada, o *Skin Depth* em um meio de 100.0 Ω*m* é  $\delta \approx 712$  *m*. Assim, limitamos o doíminio: −10 *km* < *x* < 10 *km* e, −10 *km* < *z* < 5 *km* para o modo TE  $(0 < z < 5$  *km* para o modo TM). Vide figura [\(1\)](#page-2-0).

Na figura [\(2\)](#page-2-1) podemos observar que a topografia influencia a resposta MT de maneira distinta para os modos de propagação TM e TE. No modo TM usa-se as componentes  $E_x$  e  $H_y$  para obter as cuvas de resistividade e fase. Esta componente do campo elétrico é descontínua para o modelo utilizado, o que explica o comportamente abrupto das curvas nos limites da região anômala. No modo TE usa-se as componentes  $E_y$  e  $H_x$ , ambas contínuas e, assim, observa-se que a pertubação das curvas são mais suaves.

<span id="page-2-0"></span>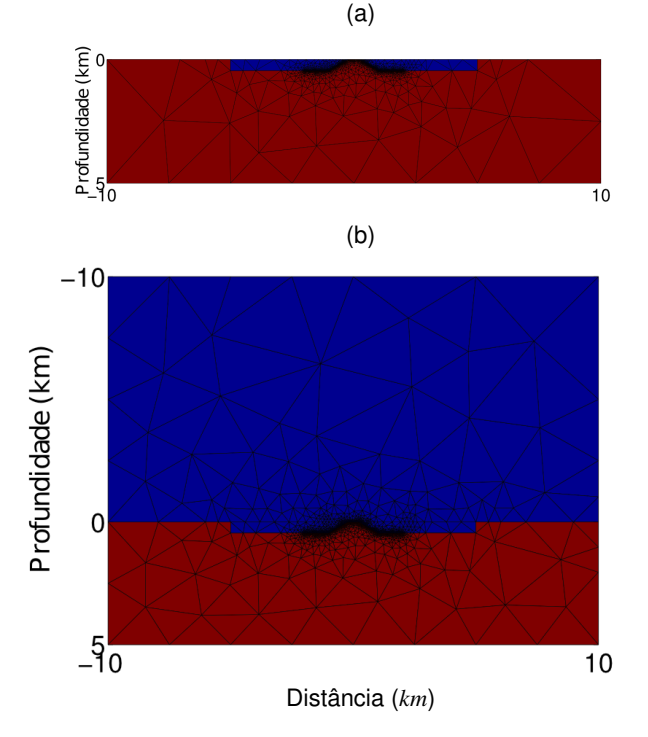

Figura 1: *a*) Malha TM em todo o domínio - 3297 nós, 6471 elementos e semi-banda reduzida = 703; *b*) Malha TE em todo o domínio - 3555 nós, 7084 elementos e semi-banda  $reduzida = 935.$ 

<span id="page-2-1"></span>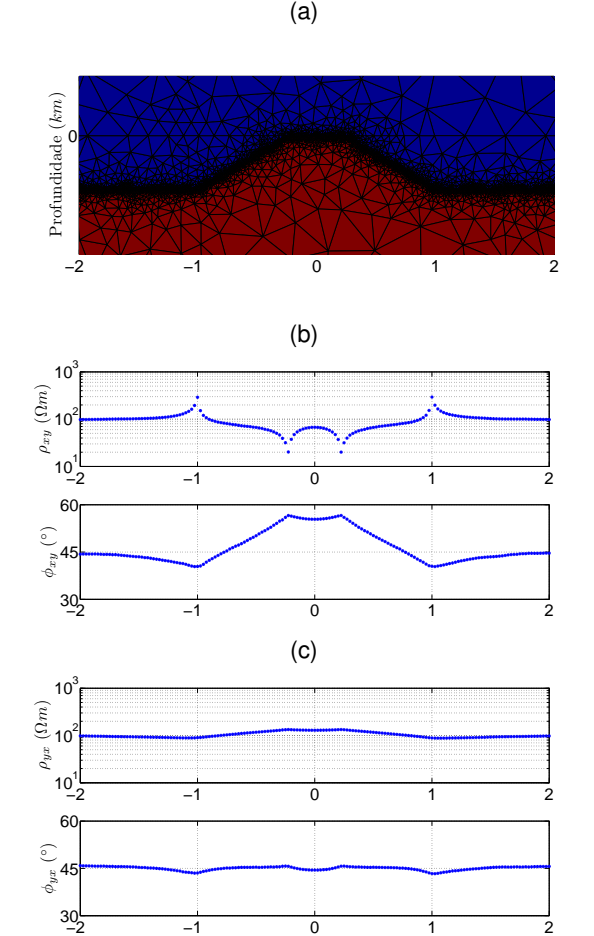

Figura 2: *a*) Modelo utilizado, representado por parte da malha TE; *b*) Resistividade aparente e fase (50.0 *Hz*) modo TM; *c*) Resistividade aparente e fase (50.0 *Hz*) modo TE. Utilizamos 161 estações com espaçameneto de 25.0 *m* entre elas.

Distância (*km*)

Os resultados apresentados em [\(3\)](#page-3-7) se referem ao modelo geológico do kimberlito Régis, proposto por [Terra et al.](#page-3-8) [\(2010\)](#page-3-8), calculados com a frequência de 50.0 *Hz*. Para representarmos o mesmo, em relação ao modelo primário, incluímos cinco corpos, um com a propriedade do ar (∞ Ω *m*), para simularmos a topografia e, outros quatro para simularmos o kimberlito Régis (um de 10.0 Ω *m* proximo à superfície, dois de 50.0 Ω *m* e um de 5.0 Ω *m* entre os dois anteriores). Consideramos  $\mu = \mu_0$  em todo o domínio.

Para o modo TM o modelo primário utilizado foi um semi-espaço homogêneo de propriedade elétrica 1000.0 Ω*m*. Para o modo de propagação TE o modelo primário utilizado contêm dois semi-espaços, um com a propriedade elétrica do *ar* (∞ Ω*m*) e o outro com 1000.0 Ω*m*. Para a frequência utilizada, o *Skin Depth* em um meio de 1000.0 Ω*m* é δ ≈ 2.4 *km*. Assim, limitamos o doíminio: −20 *km* < *x* < 20 *km* e, −20 *km* < *z* < 10 *km* para o modo TE  $(0 < z < 10 \text{ km}$  para o modo TM). Vide figura  $(4)$ .

As mesmas observações também podem ser feitas. A resposta TM é abrupta nos limites dos corpos anômalos,

#### enquanto que a resposta TE é mais suave.

<span id="page-3-7"></span>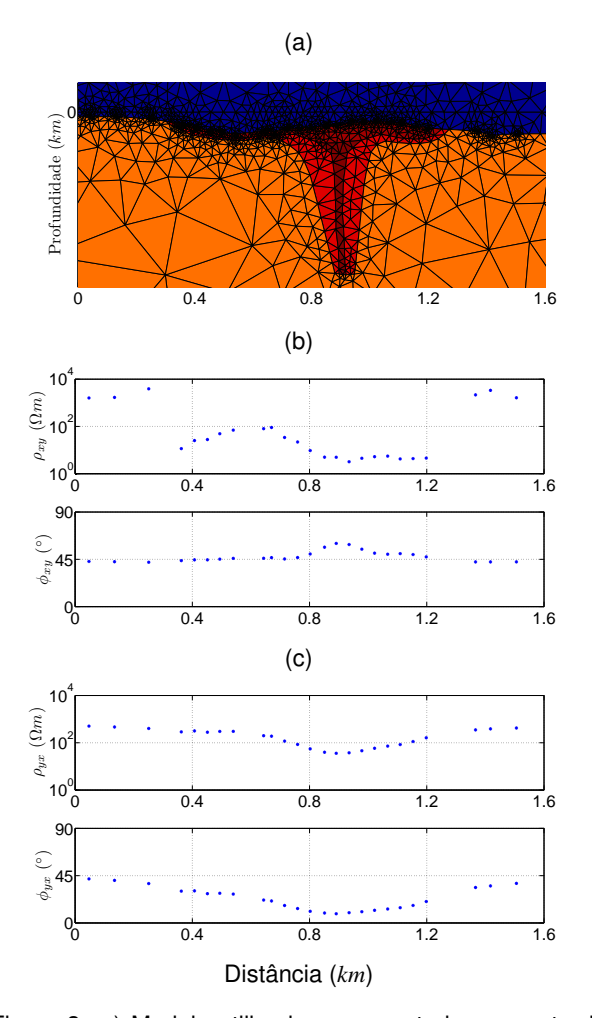

Figura 3: *a*) Modelo utilizado, representado por parte da malha TE; *b*) Resistividade aparente e fase (50.0 *Hz*) modo TM; *c*) Resistividade aparente e fase (50.0 *Hz*) modo TE. Utilizamos 25 estações, dispostas em posições próxima das apresentadas em [Terra et al.](#page-3-8) [\(2010\)](#page-3-8) para a linha A.

# **Conclusões**

Para a modelagem direta em termos dos campos primários e secundários, apenas nas proximidades dos corpos anômalos é necessário maior refino da malha. Portanto, o uso de malhas não estruturadas favorecem para a que o sistema linear global seja menor. Em contrapartida também há aumento da banda da matriz, problema que pode ser contornado re-enumerando os nós de forma a minimiza-la.

Para evitar a introdução de erros nas curvas de resitividade e fase pode-se impôr regularidade à malha nas regiões onde serão efetuadas as derivadas em relação à coordenada *z*. Isso pode ser feito no momento de construção da malha, introduzindo manualmente dois nós alinhados em *z*ˆ, ambos presentes em um mesmo meio.

A topografia pode promover grandes efeitos nas curvas de resistividade e fase. Portanto é importante que esses efeitos sejam representados na modelagem direta dos

<span id="page-3-9"></span>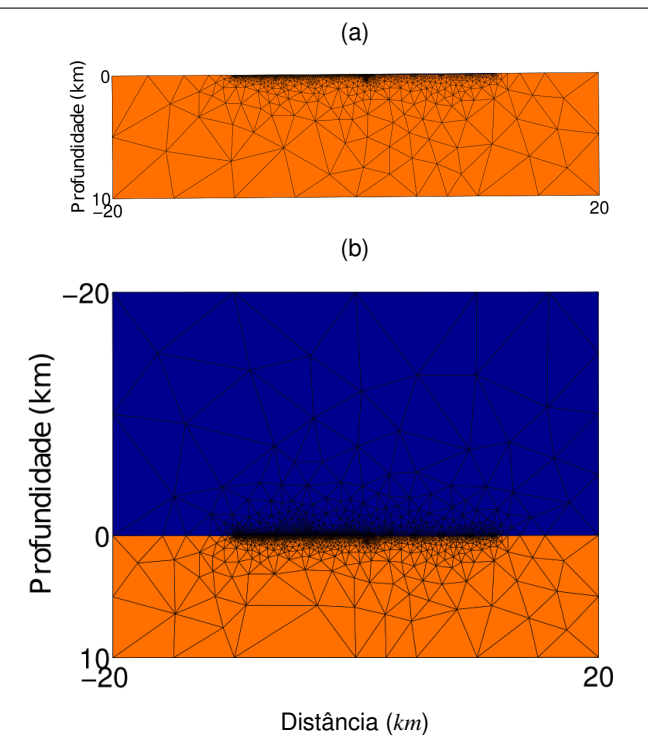

Figura 4: *a*) Malha TM em todo o domínio - 3191 nós, 5799 elementos e semi-banda reduzida = 704; *b*) Malha TE em todo o domínio - 4647 nós, 9269 elementos e semi-banda  $reduzida = 1353.$ 

métodos EM para se ter uma resposta mais fidedígna.

Malhas não estruturadas reproduzem precisamente superfícies topográficas irregulares e, desta forma, contribuem para não gerar efeitos adicionais indesejados. Podem, desta forma, ter vantagem em relação às malhas regulares.

## **Referências**

- <span id="page-3-5"></span>Burkardt, J., 2013, Triangulation\_rcm reverse cuthillmckee node reordering. (Disponível em [http:](http://people.sc.fsu.edu/~jburkardt/f_src/triangulation_rcm/triangulation_rcm.html) [//people.sc.fsu.edu/~jburkardt/f\\_src/](http://people.sc.fsu.edu/~jburkardt/f_src/triangulation_rcm/triangulation_rcm.html) [triangulation\\_rcm/triangulation\\_rcm.html](http://people.sc.fsu.edu/~jburkardt/f_src/triangulation_rcm/triangulation_rcm.html)).
- <span id="page-3-6"></span>Dongarra, J. J., C. B. Moler, J. R. Bunch, and G. W. Stewart, 1979, Linpack users' guide: Siam.
- <span id="page-3-2"></span>Jin, J., 2002, The finite element method in electromagnetics: John Wiley & Sons, Inc.
- <span id="page-3-4"></span>Key, K., 2013, Triangle.m. (Disponível em [http://](http://marineemlab.ucsd.edu/~kkey/software.php) [marineemlab.ucsd.edu/~kkey/software.php](http://marineemlab.ucsd.edu/~kkey/software.php)).
- <span id="page-3-1"></span>RIJO, L., 1996, Teoria dos métodos elétricos e eletromagnéticos: Notas de aula, Universidade Federal do Pará.
- <span id="page-3-3"></span>Shewchuk, J. R., 2013, A two-dimensional quality mesh generator and delaunay triangulator. (Disponível em [http://www.cs.cmu.edu/~quake/triangle.](http://www.cs.cmu.edu/~quake/triangle.html) [html](http://www.cs.cmu.edu/~quake/triangle.html)).
- <span id="page-3-8"></span>Terra, E. F. L., P. de Tarso Luiz Menezes, and S. L. Fontes, 2010, Metodologia exploratória para delimitação de condutos vulcânicos kimberlíticos com o uso do método csamt, mg, brasil: Revista Brasileira de Geofísica, **28**, 357–370.

<span id="page-3-0"></span>Volakis, J. L., A. Chatterjee, and L. C. Kempel, 1998,

Finite element method for electromagnetics: John Wiley & Sons, Inc.

- <span id="page-4-0"></span>Vozoff, K., 1991, The magnetotelluric method: Society of Expolration Geophysicists SEG, volume **2** *of* Investigations in Geophysics.
- <span id="page-4-3"></span>Wannamaker, P. E., J. A. Stodt, and L. Rijo, 1986, Twodimensional topographic responses in magnetotellurics modeled using finite elements: Geophysics, **51**, 2131– 2144.
- <span id="page-4-1"></span>-, 1987, A stable finite element solution for twodimensional magnetotelluric modelling: Geophys. J. R. astr. Soc., **88**, 277–296.
- <span id="page-4-2"></span>WARD, S. H., and G. W. HOHMANN, 1988, Electromagnetic theory for geophysical applications: Society of Expolration Geophysicists SEG, volume **1** *of* Investigations in Geophysics.

# **Agradecimentos**

Agradecemos à CAPES e ao CPGF pelo suporte ao presente trabalho. Agradecemos também às sujestões e contribuição do professor Cícero Roberto Teixeira Régis.